## SAP ABAP table INCL\_EEW\_PD\_ITEM\_CSD\_INV {Display-Only Customer Enhancements to Invoice Item}

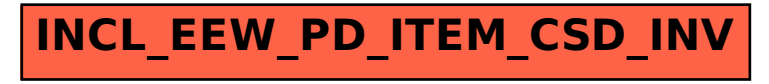